### แบบสรุปรายงานตามนโยบาย No Gift Policy จากการปฏิบัติหน้าที่

## ์ ชื่อหน่วยงาน<u>.สำนักงานพิพิธภัณฑ์เกษตรเฉลิมพระเกียรติพระบาทสมเด็จพระเจ้าอยู่หัว.(องค์การมหาชน)</u> ประจำปี่งบประมาณ <u>๒๕๖๖..........</u>.

รายงานผลการขับเคลื่อนตามนโยบาย No Gift Policy จากการปฏิบัติหน้าที่ ของหน่วยงาน ข้าราชการ และ เจ้าหน้าที่ในสังกัด โดยมีรายละเอียด ดังนี้

๑. การประกาศเจตนารมณ์ตามนโยบาย No Gift Policy ขององค์กรหรือหน่วยงาน

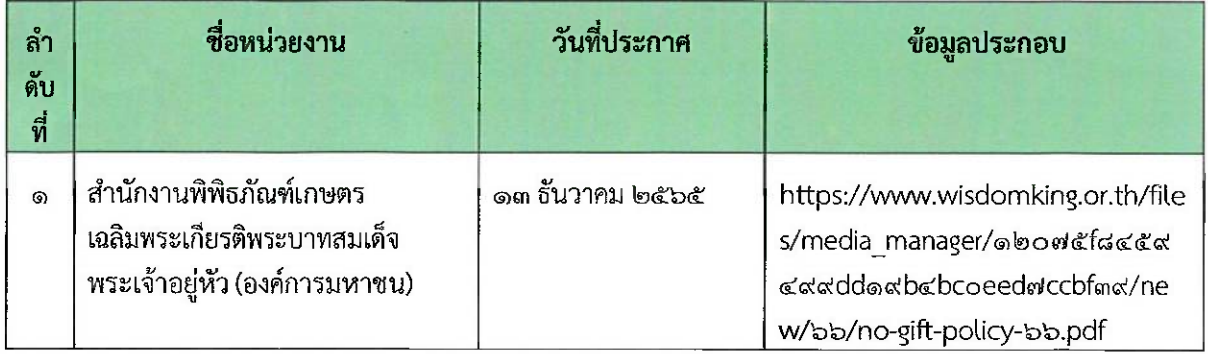

#### ๒. การปลุกจิตสำนึก หรือสร้างวัฒนธรรมองค์กร

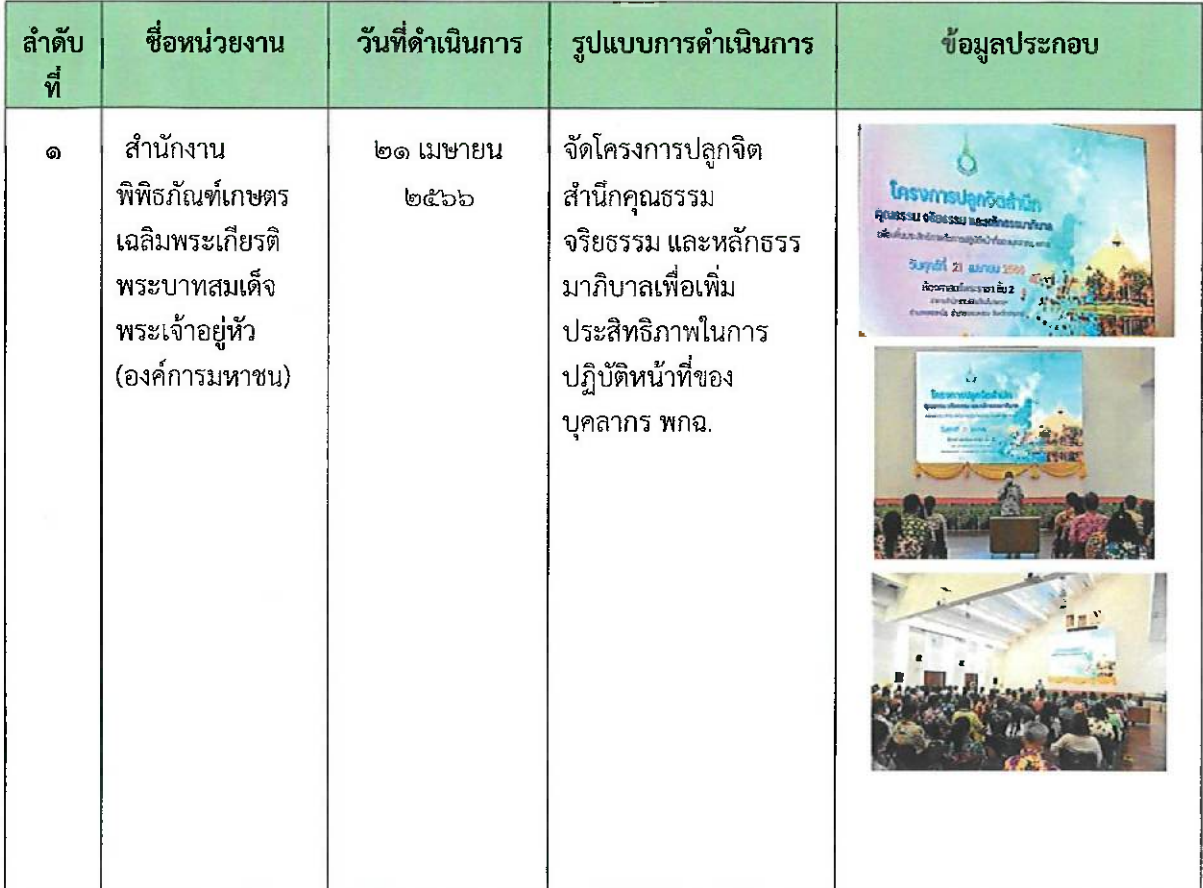

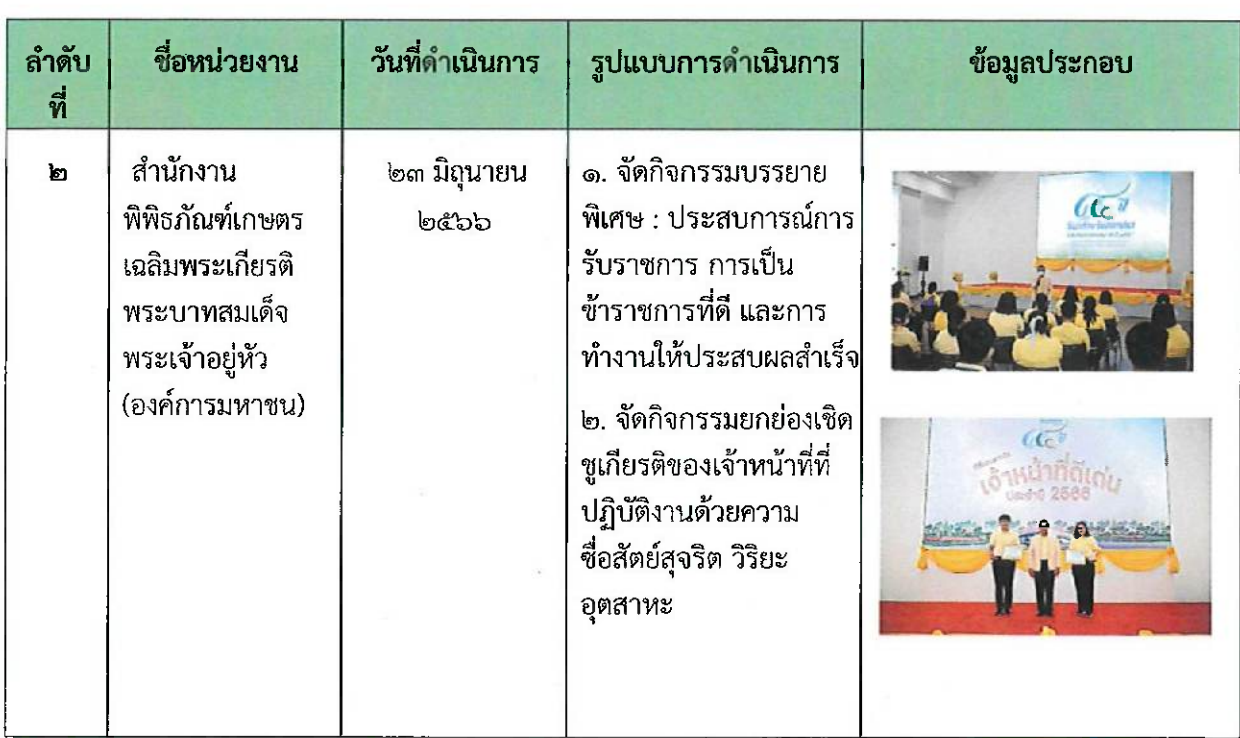

# ๓. รายงานการรับของขวัญและของกำนัลตามนโยบาย No Gift Policy จากการปฏิบัติหน้าที่

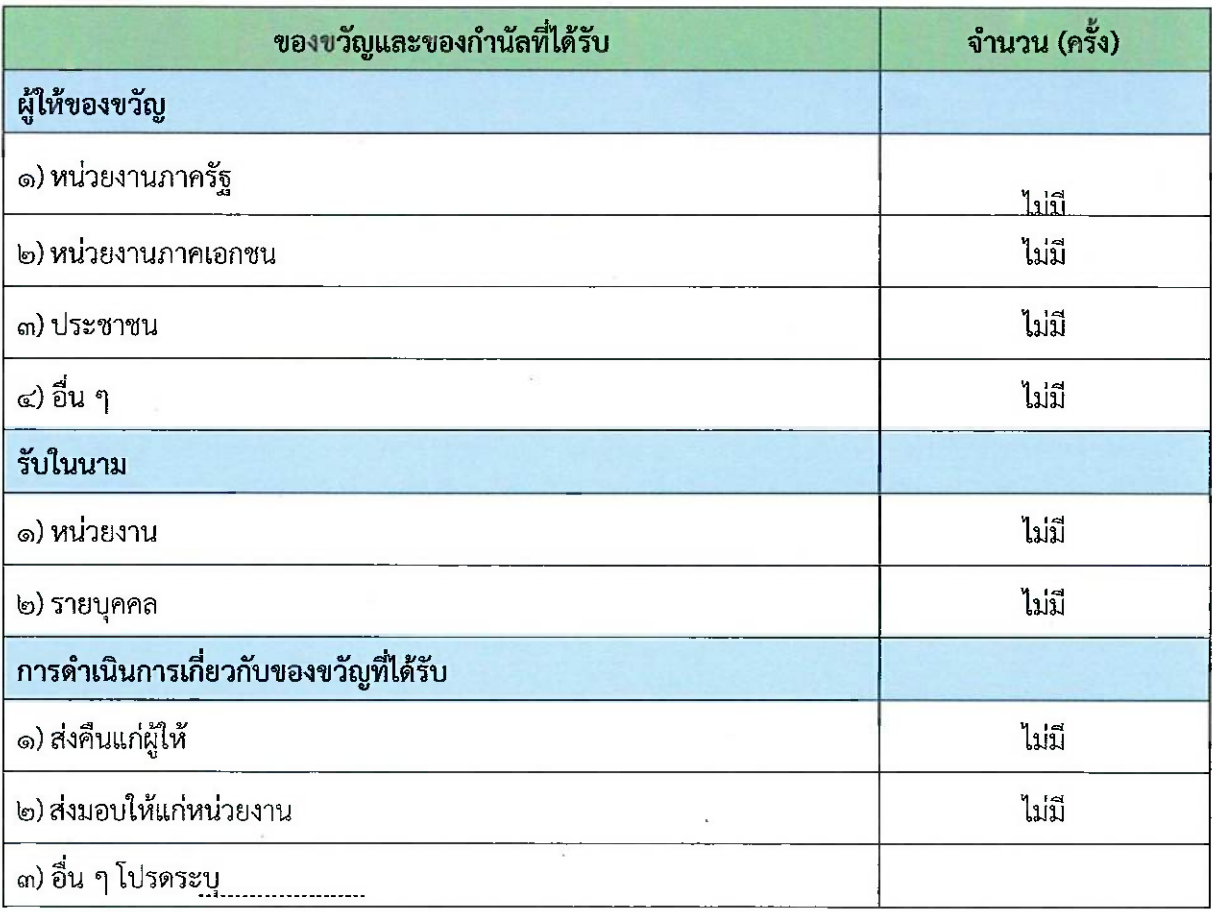

-  $\mathbf{e}$ 

๔. ปัญหาอุปสรรคในการดำเนินการของหน่วยงาน

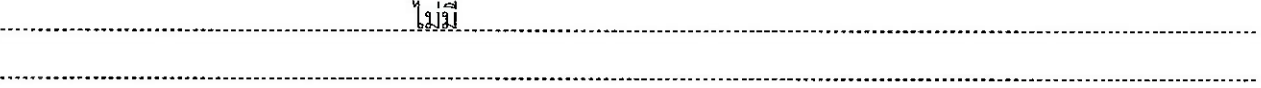

## ๕. ข้อเสนอแนะอื่น ๆ ของหน่วยงานต่อนโยบาย No Gift Policy จากการปฏิบัติหน้าที่

เจ้าหน้าที่ พกฉ. ทุกคนดำเนินการตามนโยบาย No Gift Policy ที่ทางสำนักงานกำหนดไว้อย่าง

ลงชื่อ

Comp

(นางสาวดวงมล ยศพรมมา) เจ้าหน้าที่บริหารทรัพยากรมนุษย์ ผู้รายงาน

พลอากาศเอก <u>( ) สัตว์</u>

(เสนาะ พรรณพิกุล) ผู้อำนวยการสำนักงานพิพิธภัณฑ์เกษตร เฉลิมพระเกียรติพระบาทสมเด็จพระเจ้าอยู่หัว ผู้รับรองรายงาน